#### **Museum** Leuven

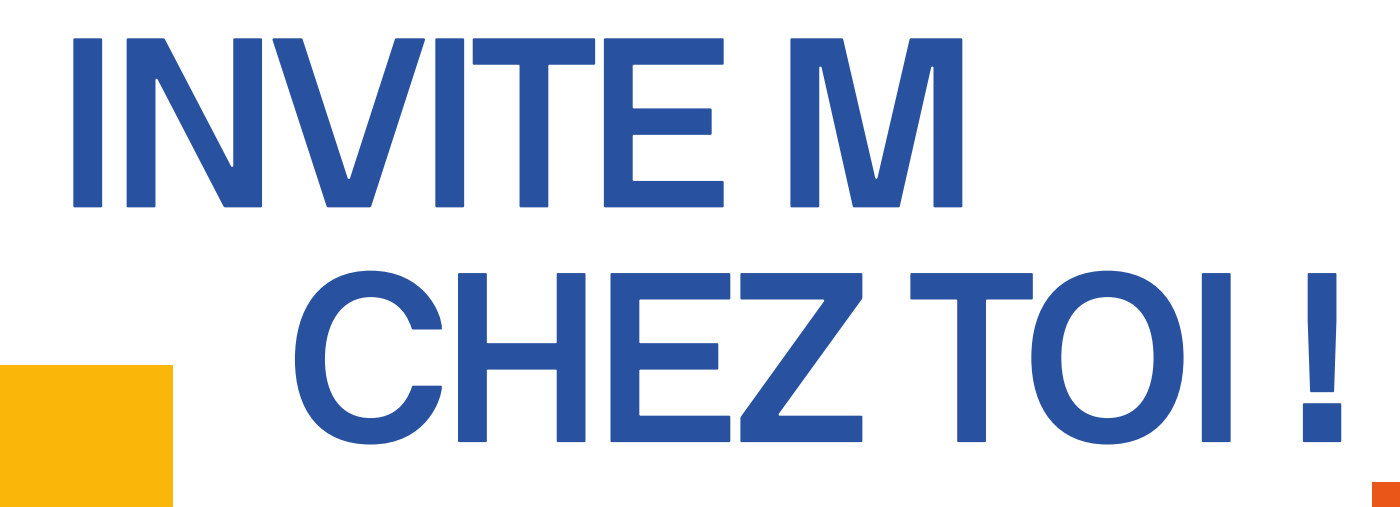

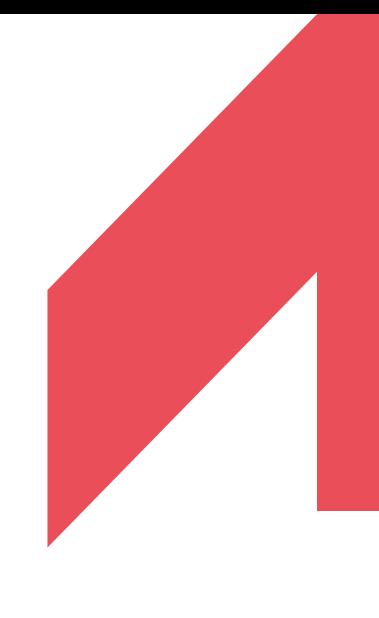

### Qu'est-ce que c'est ? Un avion ? Un oiseau ?

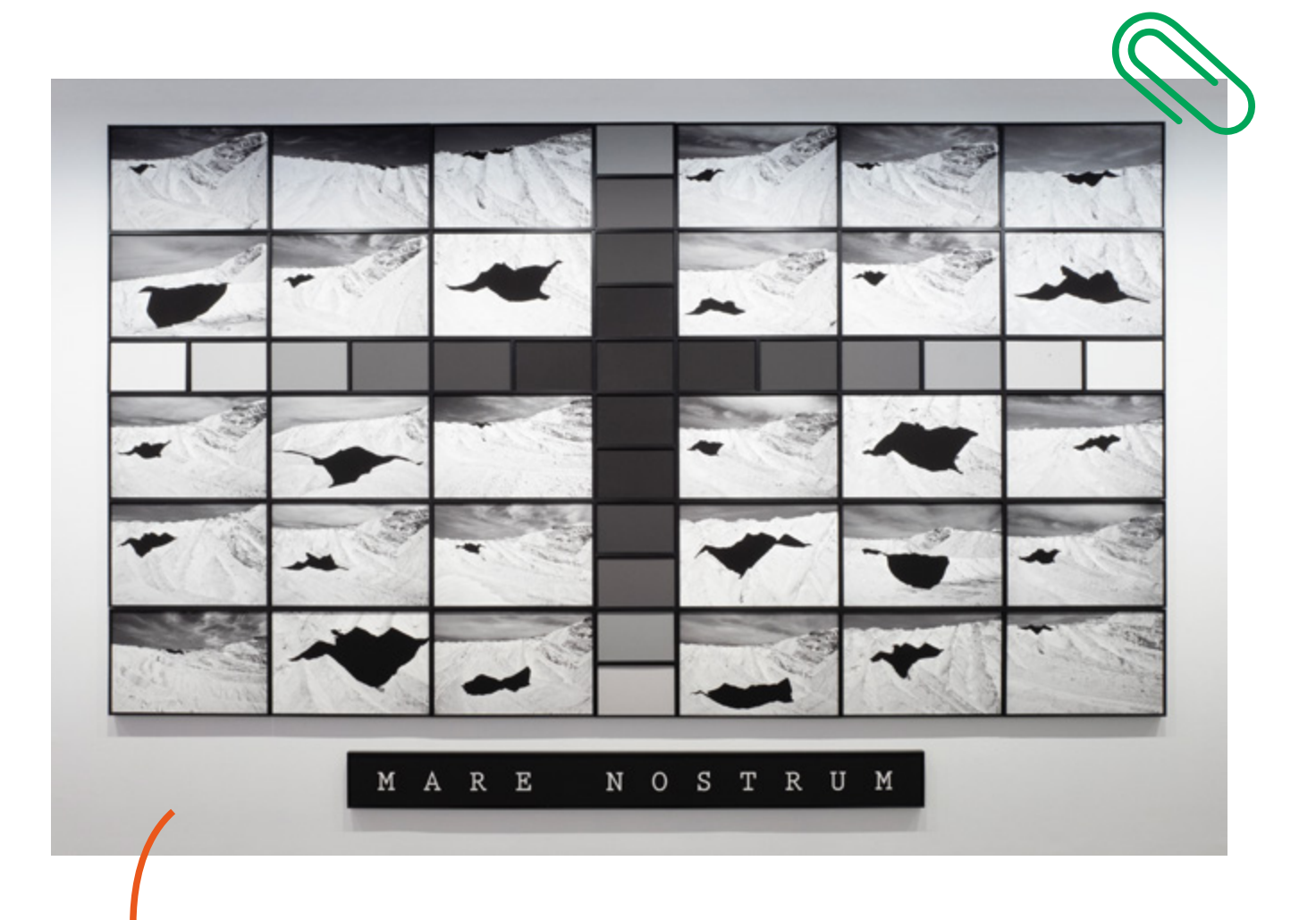

Habituellement, tu peux voir cette œuvre au dernier étage du musée M, dans la salle la plus haute. Depuis ce belvédère, tu as une vue imprenable sur la ville de Louvain.

Mais comme pour l'instant, personne n'a le droit d'y aller, on a décidé d'amener cette œuvre chez toi. Pas littéralement, bien sûr, ce serait trop compliqué.

Elle est en effet plutôt grande – elle fait au moins la taille de deux adultes.

**x2**

### Voici l'artiste **Kiluanji Kia Henda** !

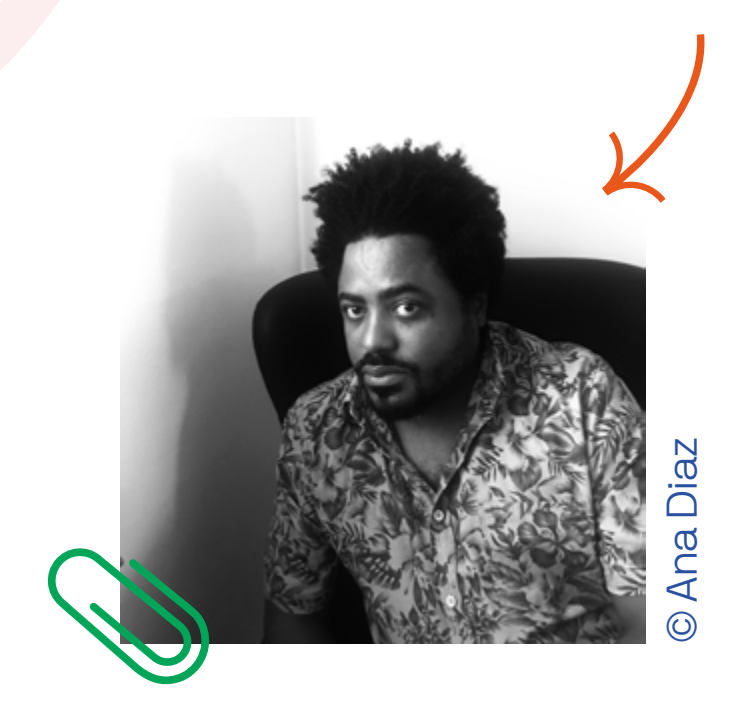

### Pfff, plutôt compliqué, comme nom !

Joue avec un de tes proches à répéter son nom trois fois d'affilée sans se tromper. External Solutions<br>
F, plutôt compliq<br>
comme nom !<br>
vec un de tes pr<br>
ter son nom troi<br>
lée sans se tron<br>
Qui va gagner ?

Kiluanji est né en Angola, un pays d'Afrique. Il y habite dans la capitale, Luanda. Il aime donner libre cours à son imagination.

 Un jour, il a même inventé une histoire où il était astronaute et voyageait dans l'espace. Il a fait des photos de sa mission et raconté l'histoire à tout le monde.

Toi aussi, comme Kiluanji, tu aimes la fantaisie ?

> Dans ce cas, pas de temps à perdre.

### Une promenade **1.** en montagne

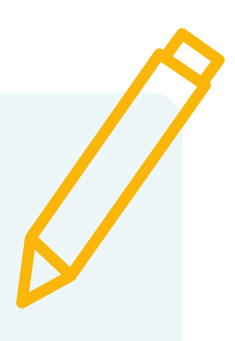

Regarde attentivement l'œuvre pendant quelques instants et tente de répondre aux questions suivantes.

Combien de photos différentes comptes-tu dans cette œuvre ?

Combien y a-t-il de rectangles ?

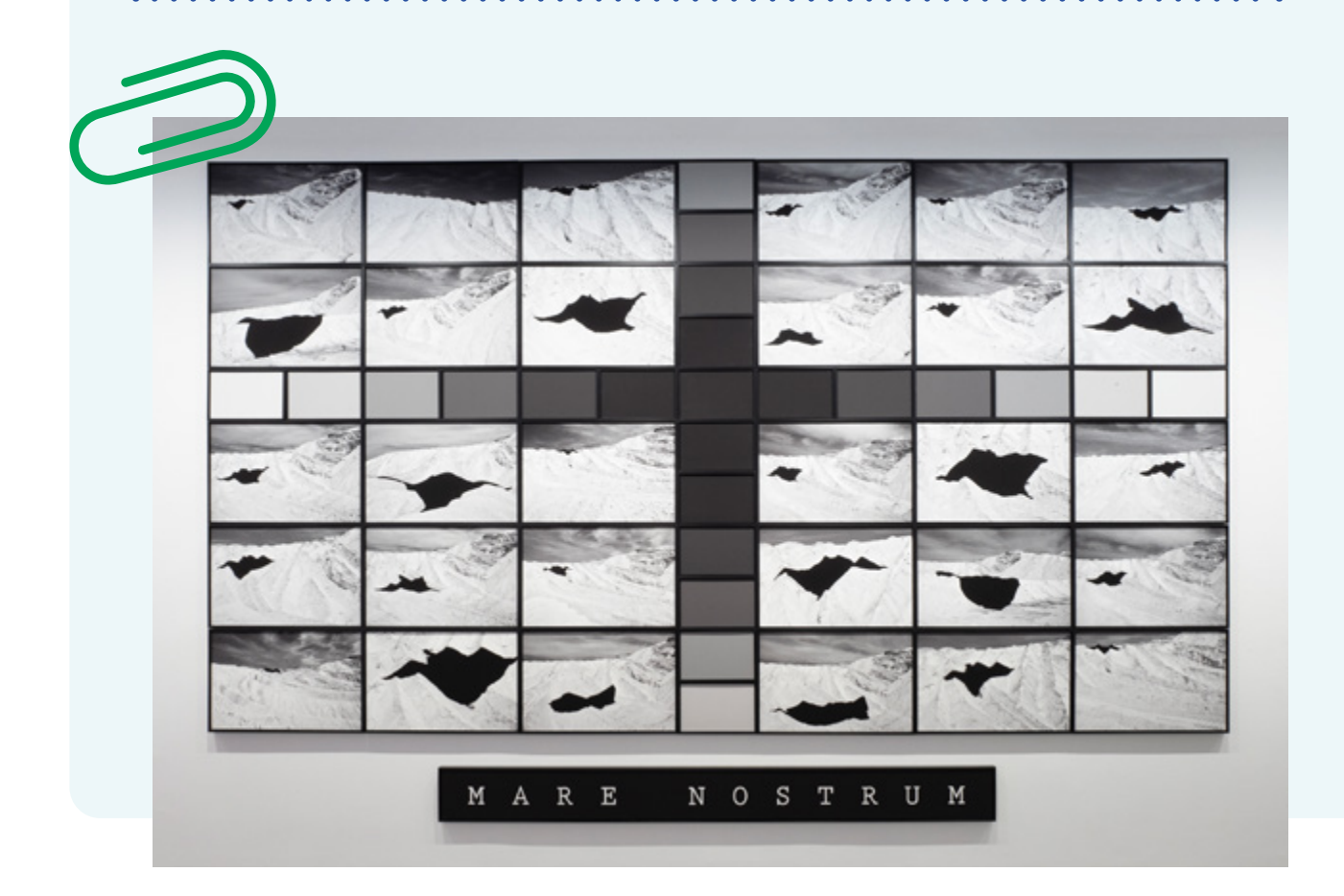

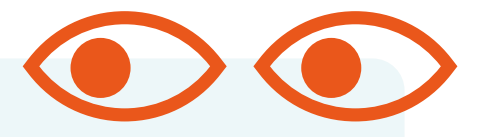

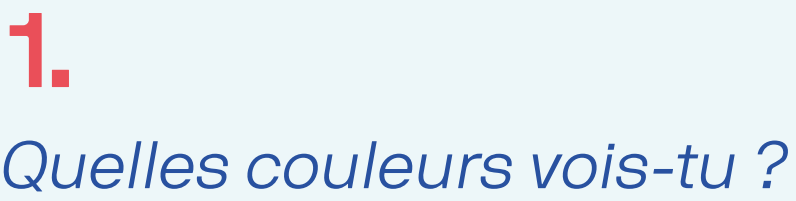

Quel titre donnerais-tu à cette œuvre ?

Peux-tu lui inventer un nouveau titre ?

Que penses-tu voir sur cette œuvre ?

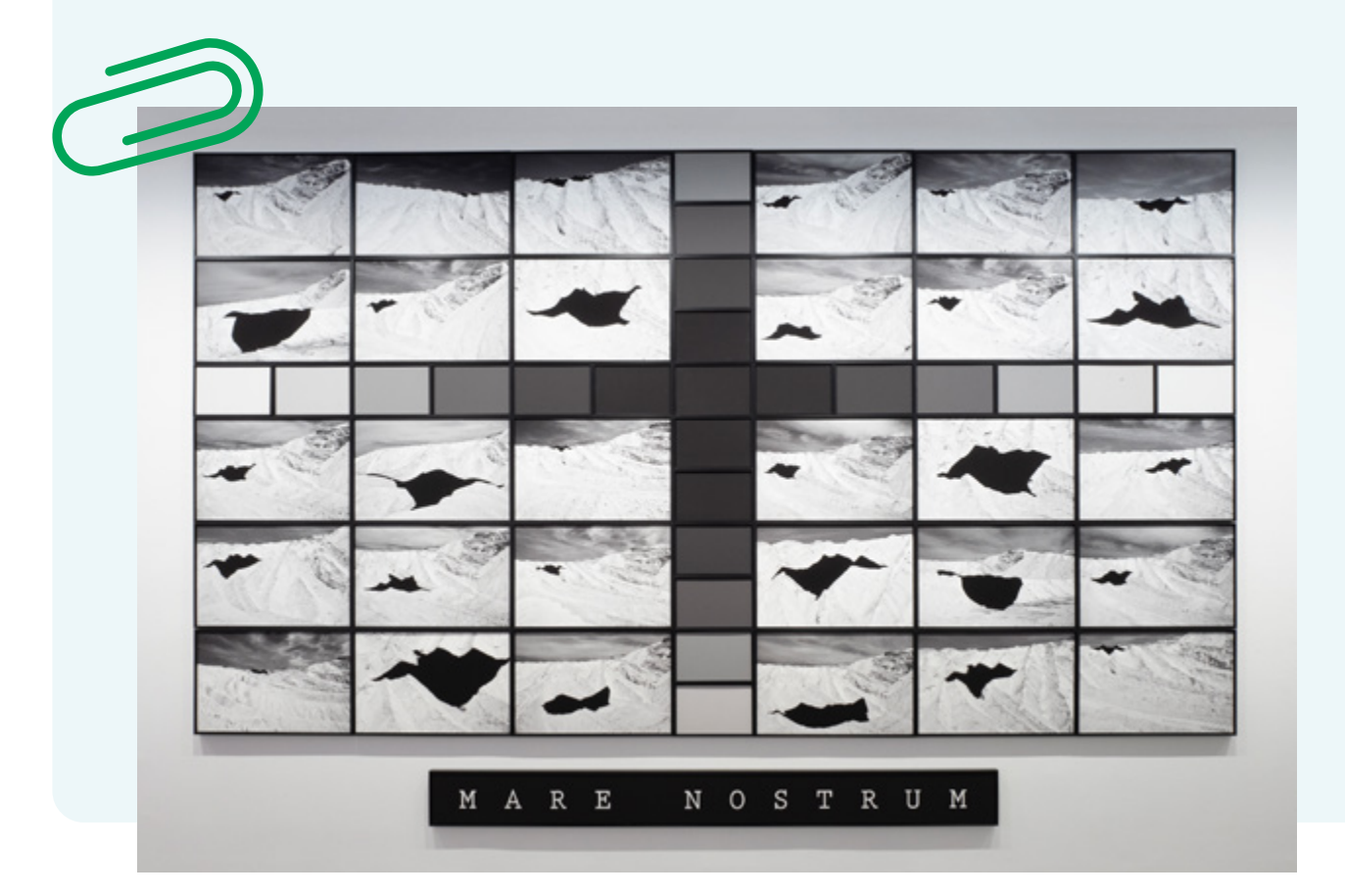

**1.**

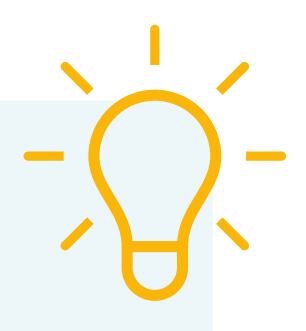

#### Mais que peux-tu réellement voir sur cette œuvre ?

Tu vois un vaste paysage de montagne qui s'étend. Kiluanji a posé dans ces montagnes de sel un drap de 20 mètres de long. Il l'a fait de ses propres mains.

Il a pris 30 photos, chaque fois sous un angle différent : d'en haut, sur le côté, de très près ou de très loin. Du coup, on dirait que c'est chaque fois une montagne différente.

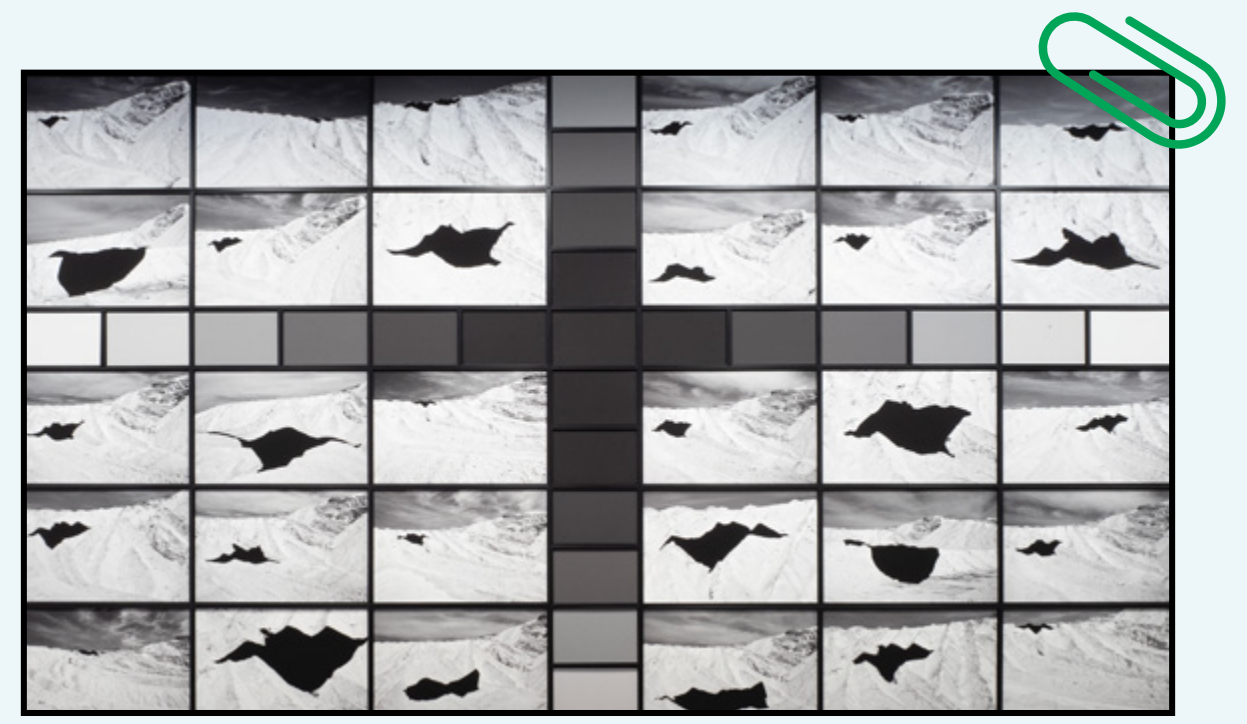

**1.** À notre tour d'essayer !

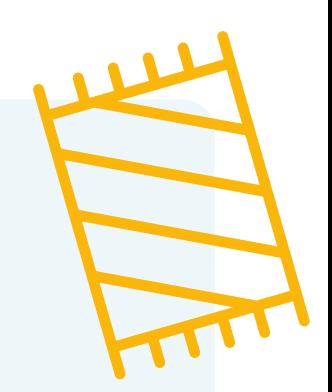

Cherche chez toi un drap, une serviette de bain, un essuie-main ou un plaid.

Trouvé ? Super ! Dépose-le sur un objet, comme pour le cacher. Fais plusieurs essais sur un maximum d'objets et dans différents lieux de la maison, du jardin ou de la terrasse.

Maintenant, choisis un seul de ces endroits ! Et prends 5 photos : d'en haut, par la gauche, par la droite, de près et de loin.

Que vois-tu ? Quelle est l'image qui se révèle ? Peux-tu y découvrir de nouvelles formes insolites ?

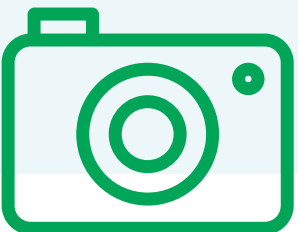

# **2.** L'oiseau noir

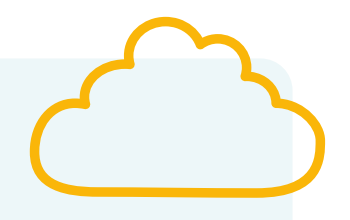

Pour cette mission, nous allons une fois encore faire appel à notre créativité. Si tu observes bien l'œuvre, tu auras sans doute l'impression que les taches noires sont vivantes.

Tu peux y voir plein de personnages et de formes connues.

Qu'y vois-tu ?

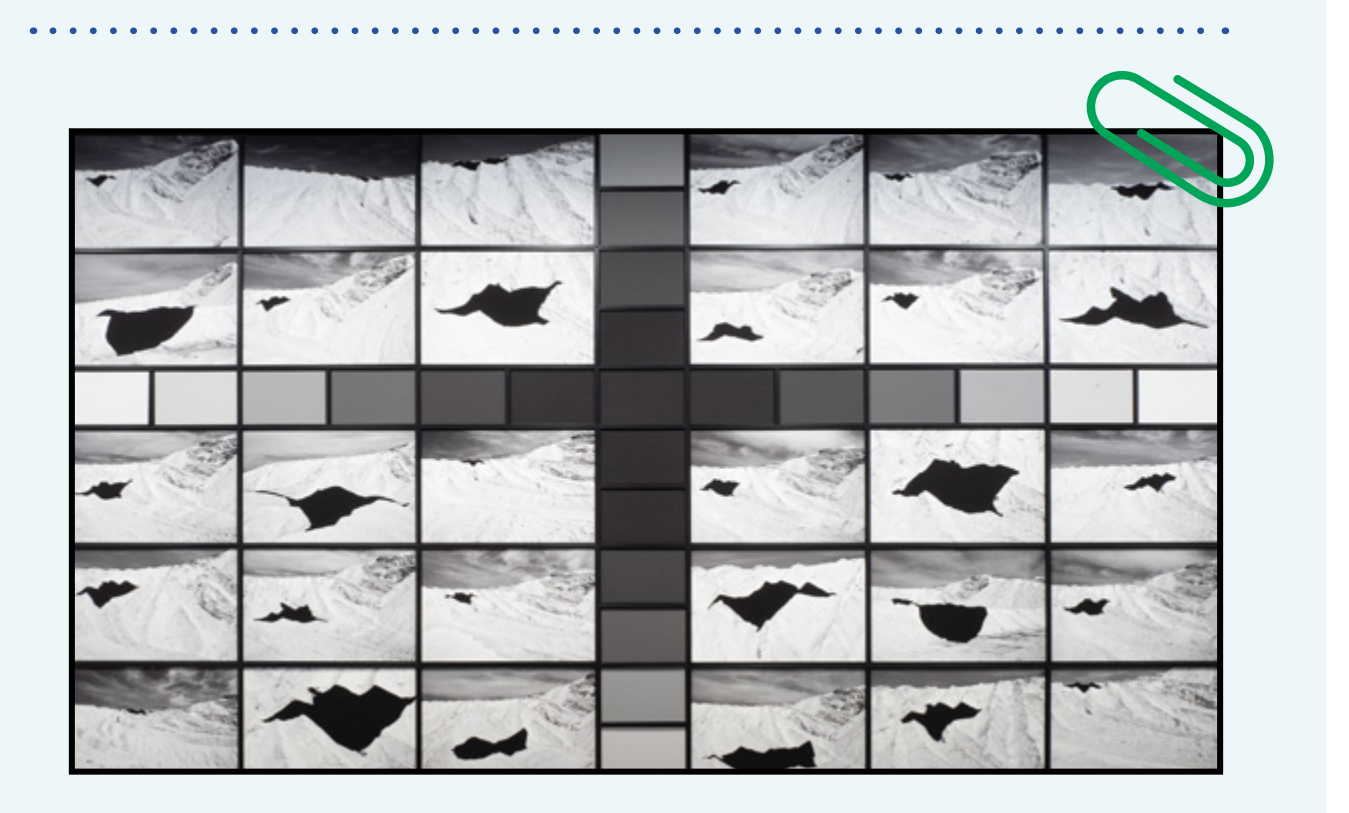

**2.** Prends une feuille et un crayon.

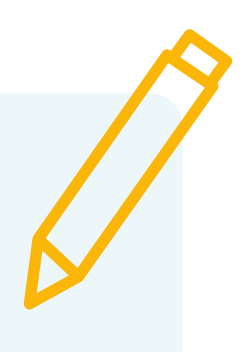

Recopie les taches noires sur ta feuille et donne-leur vie en les transformant en personnage, en animal ou en objet.

Fais une photo de ta réalisation et partage-la sur #inviteMcheztoi.

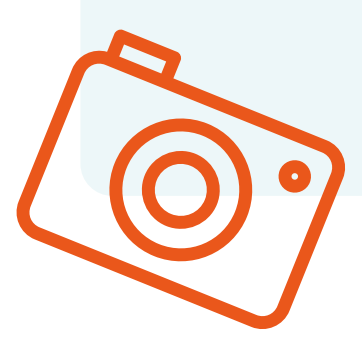

# **3.** Un fort en acier

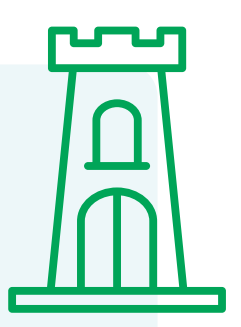

Kiluanji est l'auteur de nombreuses autres œuvres, dont une vidéo.

Voici quelques photos de cette vidéo.

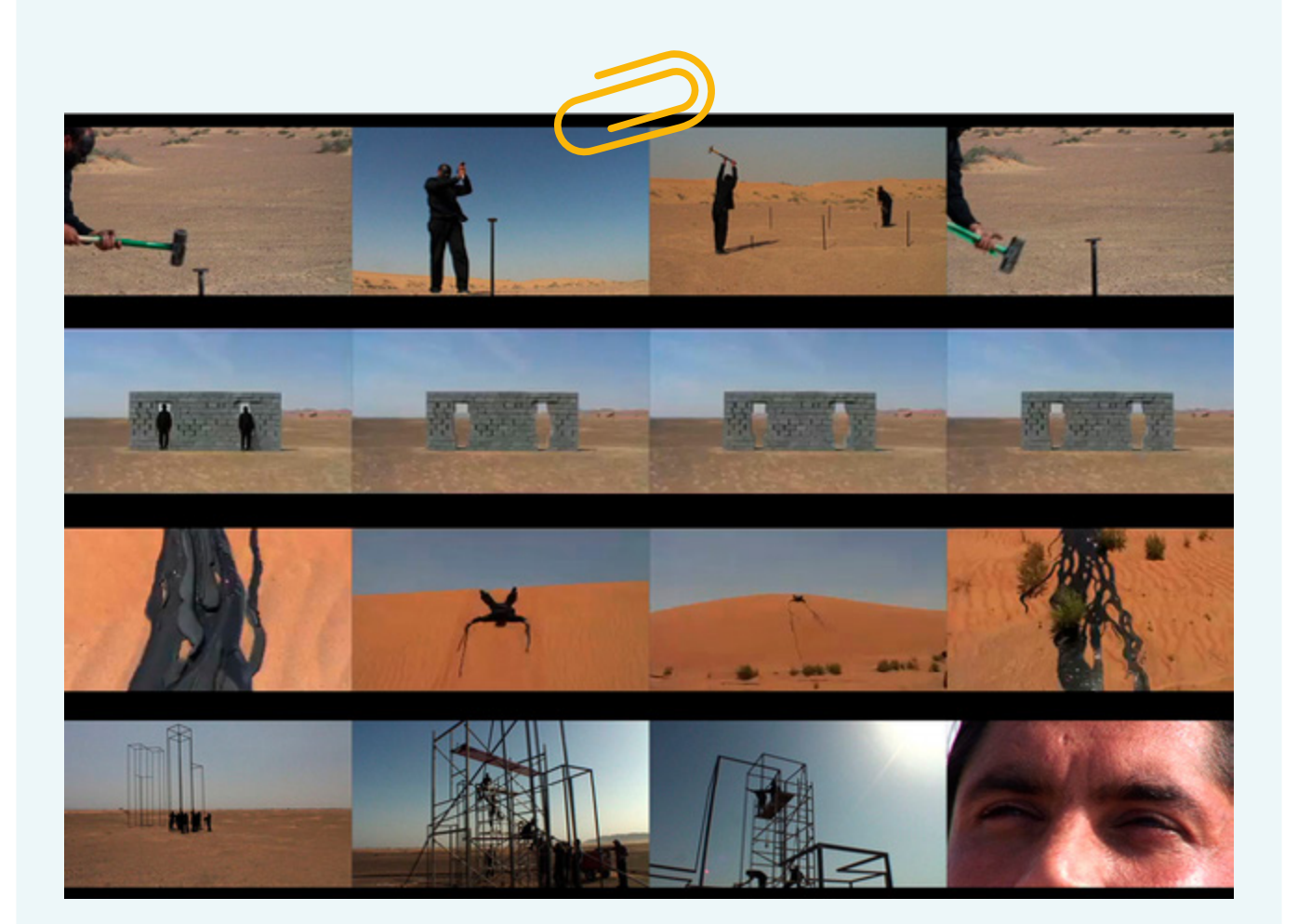

# **3.**

C'est l'histoire d'un homme qui veut construire la ville de ses rêves en plein milieu du désert. Il doit y mettre toute son énergie parce que la nature tente en permanence de l'en empêcher.

À la fin de l'histoire, avec un peu de renfort, il essaie de construire un château en acier.

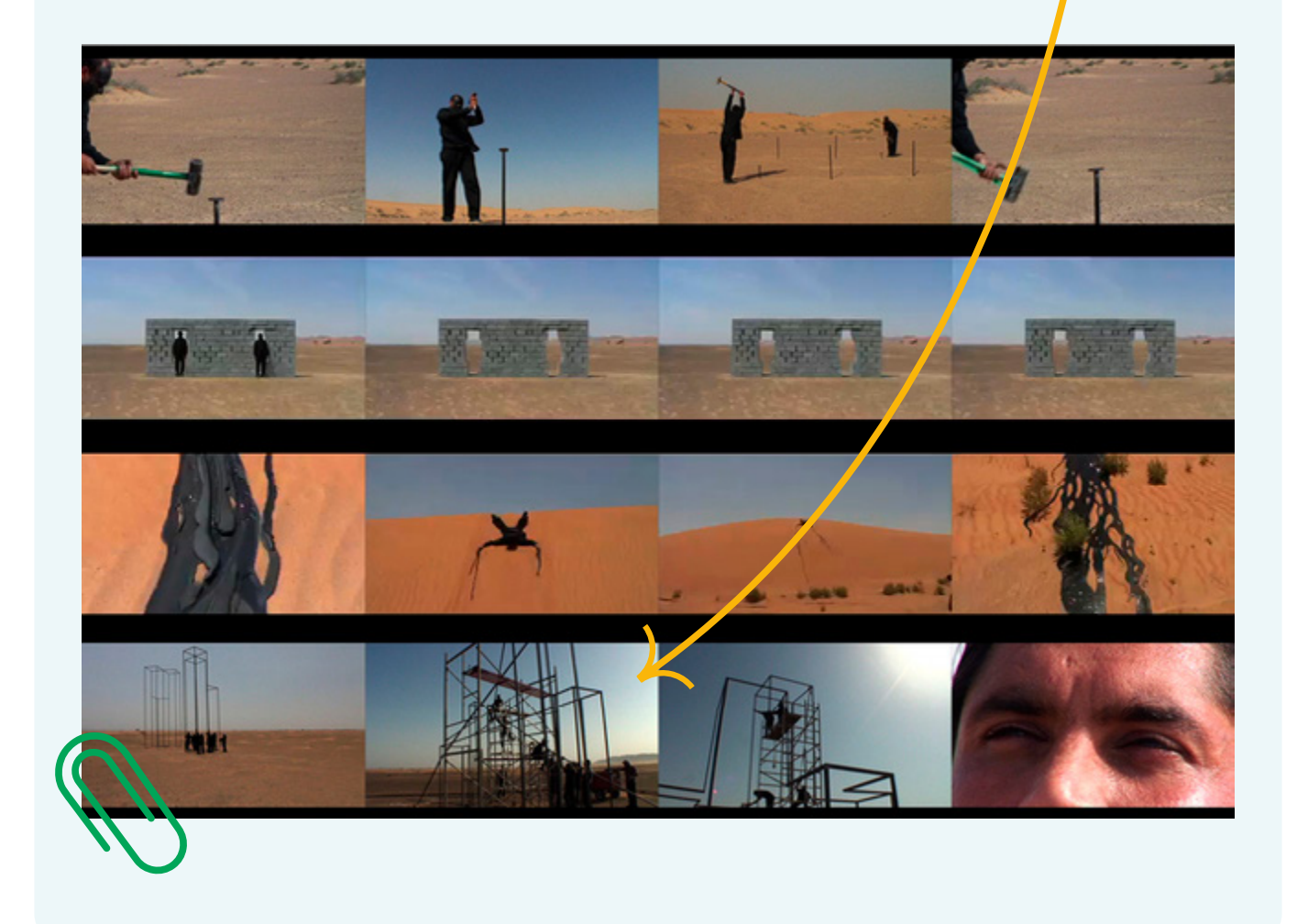

### **3.** BON À SAVOIR

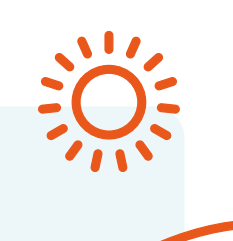

Ce fort se trouve toujours dans le désert de Charjah. On peut même le visiter.

#### MISSION SUPPLÉMENTAIRE

Comme Kiluanji, construis un fort avec des objets qui se trouvent chez toi. Trouve-toi un endroit dans la maison, au jardin ou sur la terrasse.

Photographie ton campement et partage la photo sur #inviteMcheztoi.

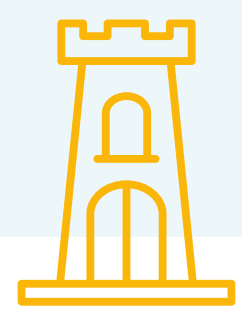

## **4.** Dessins dans le sable

En Angola, pays d'origine de Kiluanji, les dessins Sona sont une tradition ancestrale. Ce sont des dessins réalisés dans le sable pendant qu'on raconte des histoires. Ils sont éphémères et disparaissent rapidement sous l'action du vent et de l'eau.

Tu es déjà allé à la mer ? Tu as donc certainement déjà fait un dessin ou écrit quelque chose dans le sable.

Voici un dessin Sona typique. Celui-ci symbolise l'amitié.

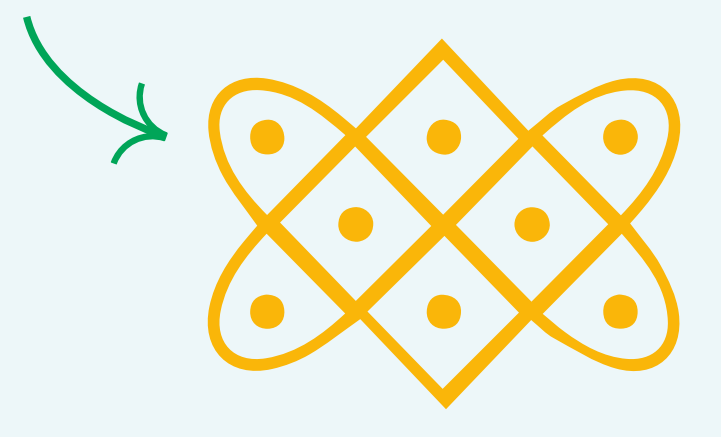

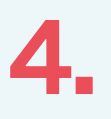

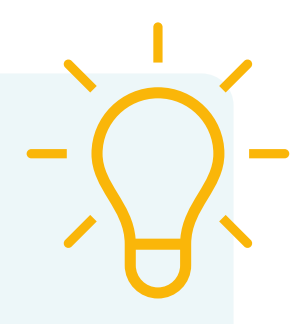

Crée à ton tour un dessin Sona. Prends une feuille et un crayon, et invente un symbole. Ensuite, donne-lui le sens que tu veux.

Voici quelques thèmes possibles : amour, famille, école, nature...

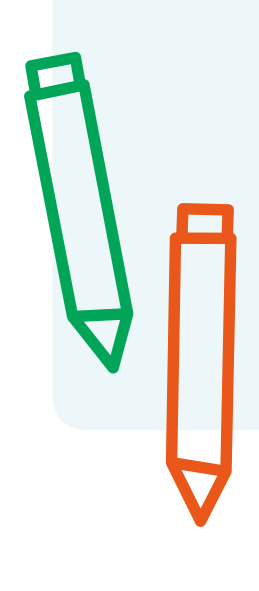

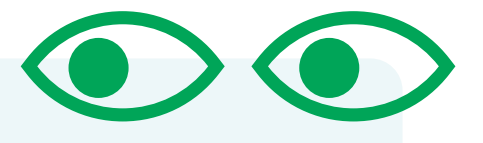

#### **4.**

### MISSION SUPPLÉMENTAIRE Cela te plairait d'aller un peu plus loin ?

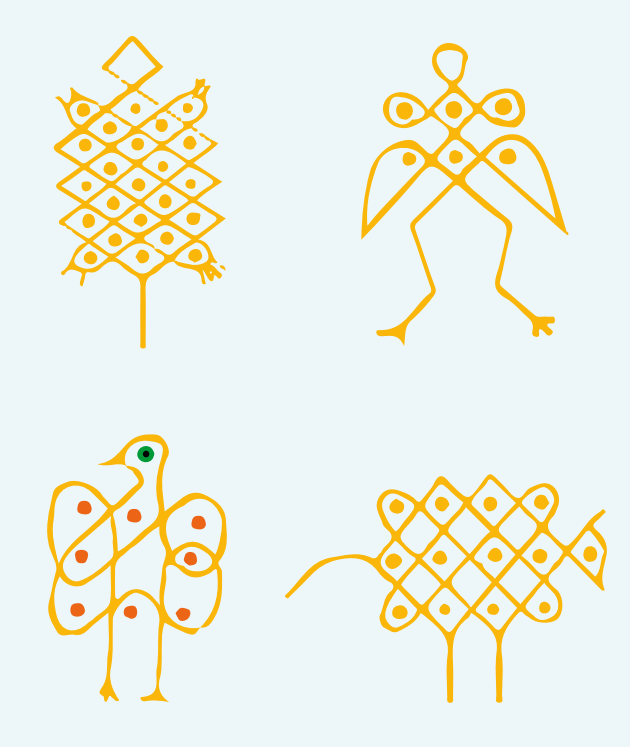

Choisis ci-dessous un motif que tu aimes.

As-tu chez toi un des objets suivants ?

- $\rightarrow$  Farine
- Mousse à raser
- $\rightarrow$  Bac à sable

Choisis un de ces éléments, puis tourne la page pour voir comment procéder.

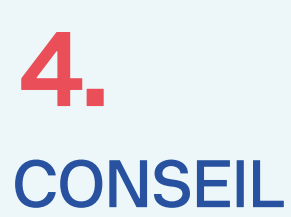

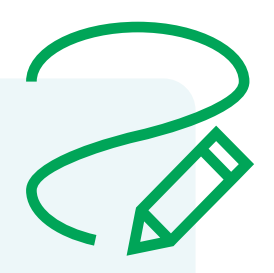

Essaie de reproduire le dessin d'un seul trait, sans soulever ton crayon.

Dessin à la farine

- $\rightarrow$  Prends un peu de farine
- → Répands-la sur un plateau, une assiette, une nappe en toile cirée ou un sous-plat
- $\rightarrow$  Å l'aide de ton doigt, fais un dessin dans la farine

**4.** Dessin à la mousse à raser

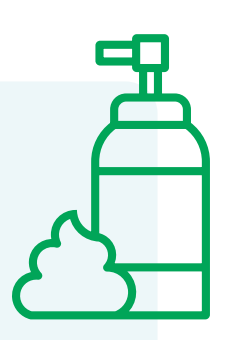

- → Prends un peu de mousse à raser.
- $\rightarrow$  Étale-la sur un plateau, une assiette ou un sous-plat.
- $\rightarrow$  Å l'aide de ton doigt, fais un dessin dans la mousse à raser.

Dessin dans le sable

- $\rightarrow$  Installe-toi dans le bac à sable.
- Tasse un peu le sable à la main pour obtenir une surface plane.
- $\rightarrow$  Avec ton doigt, fais un dessin dans le sable.

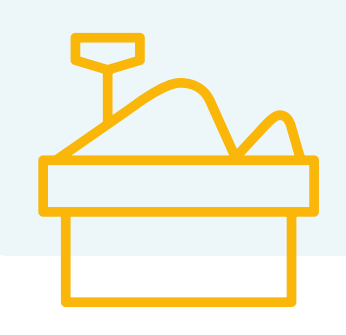

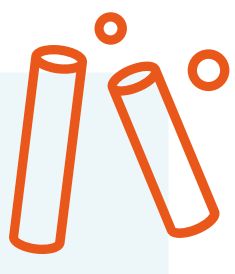

**4.**

### MISSION SUPPLÉMENTAIRE Cette mission est encore plus chouette à l'extérieur.

Prends une craie et essaie de reproduire les dessins sur le sol.

Tu peux également demander à un de tes proches de reproduire un dessin le plus rapidement possible d'un seul trait, sans soulever la craie.

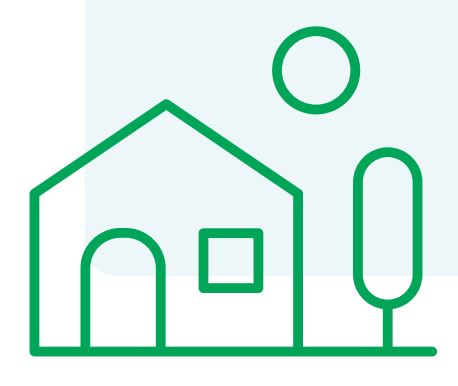

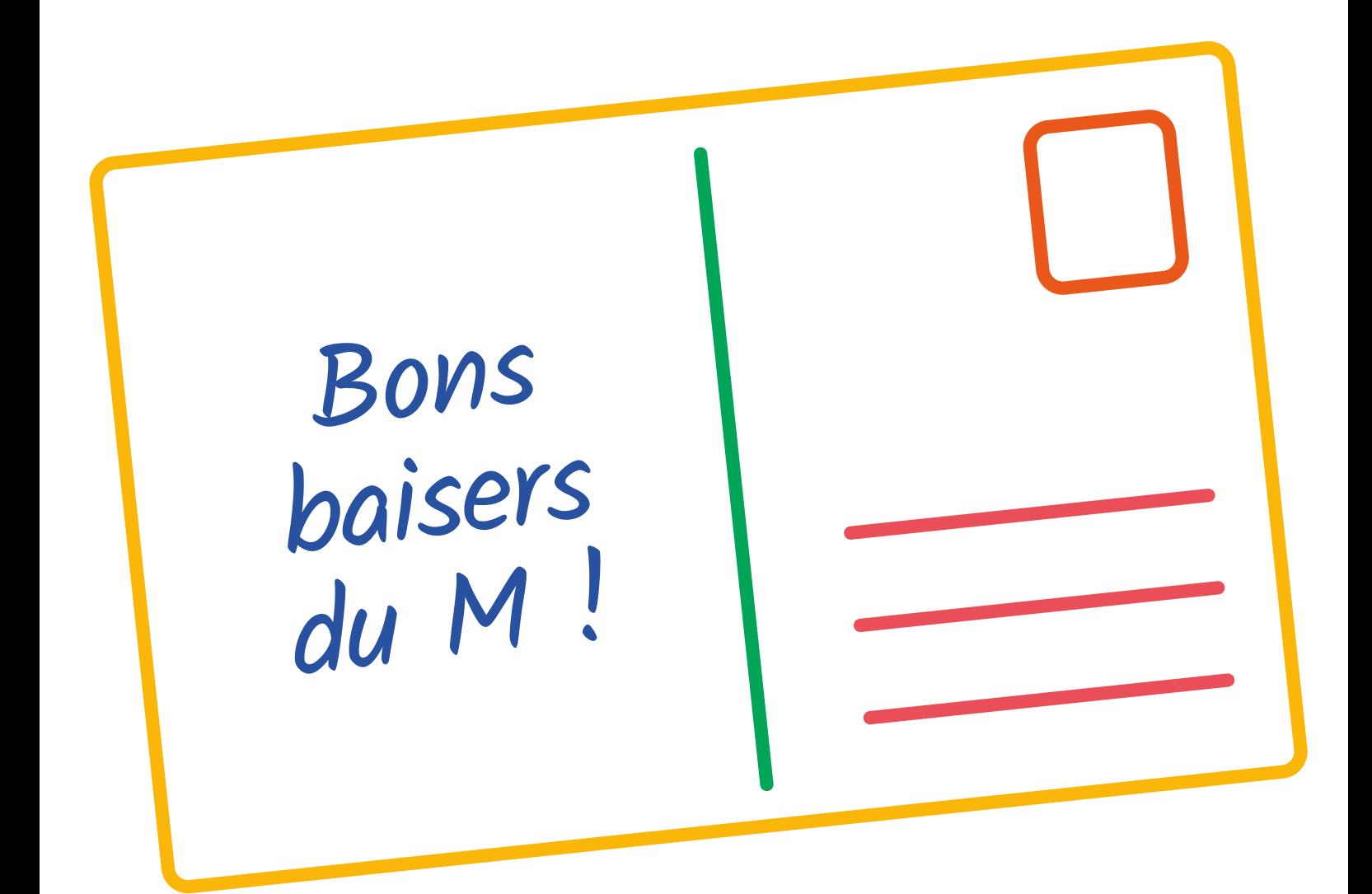

#### Colofon

Texte et concept : M Leuven

Graphisme : Helena Vereycken

Images : M Leuven

Iconês : Gan Khoon Lay, Yu luck, Lourenchyus, Jaohuarye, Thanh Loc, Jamie Yeo, Heipi, Made, iconcheese, Vladimir Belochkin, Three Six Five, Deemak Daksina, Fahmi Ramdani, Bruno Bosse, trang5000, Alina Oleynik, Tatiana, Vicons Design, Alfa Design, Three Six Five from the Noun Project